# **Ovládací systém - dimLED 069303 stmívač TRIAK ACT480W**

#### **Specifikace:**

- stmívání LED 230V stmívatelných světelných zdrojů
- 0-100% rozsah stmívání bez blikání (závisí na elektronice zdroje světla)
- kompatibilní se všemi dálkovými ovladači dimLED 2,4GHz, dosah až 30m
- na 1 přijímač lze spárovat až 10 dálkových ovladačů
- vstupní/výstupní napětí **100-240VAC**
- zatížení 240VAC **1 kanál 2A**, LED zdroje **300W,** vláknová žárovka **500W**

### **Rozměry:**

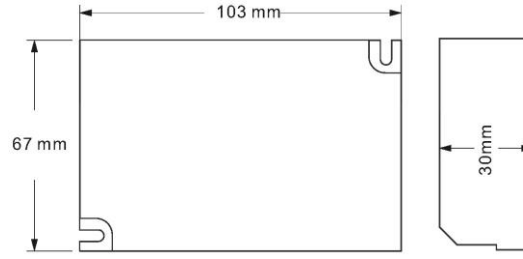

### **Typické zapojení:**

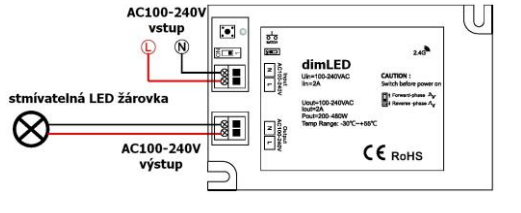

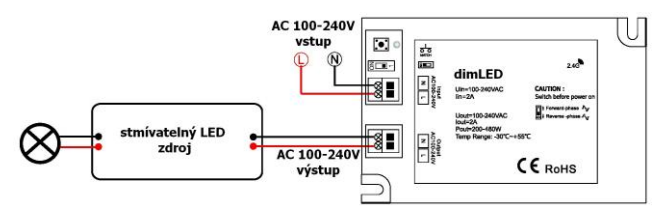

Zapojení by měla provádět odborně způsobilá osoba. Dodržujte správné zapojení vodičů, hodnoty napětí a zatížení. Jinak může dojít k poškození zařízení.

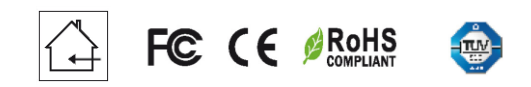

#### **Popis ovladače:**

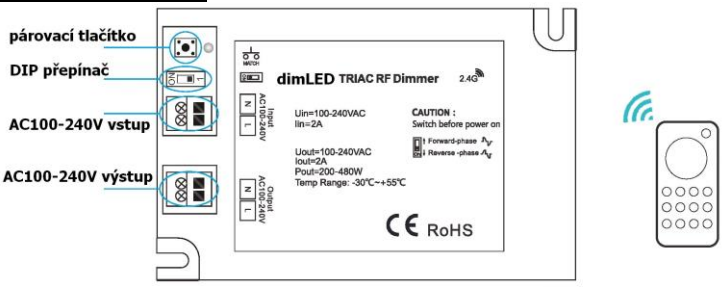

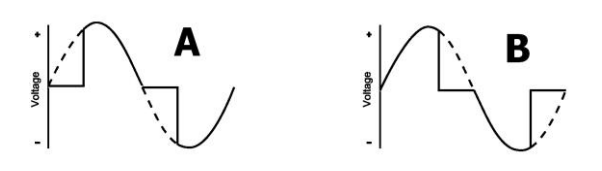

Nastavení stmívání pomocí DIP přepínačů lze provádět pouze při odpojeném napájení. Typ A je všeobecně pro klasické žárovky a vinuté transformátory. Typ B je pro elektronické transformátory a LED žárovky. Na stmívači nelze směšovat elektronické a klasická transformátory.

## **Spárování přijímače s dálkovým ovladačem:**

1. Na přijímači zmáčkněte krátce párovací tlačítko MATCH.

2. Do 5s krátce zmáčkněte na ovladači on/off u jednokanálového ovladače, kolečko na ovladači, nebo číslo předvolby u vícekanálového ovladače, na které chcete mít konkrétní přijímač nastavený.

3. Pro změnu nebo vymazání všech spárovaných ovladačů podržte na přijímači párovací tlačítko MATCH cca 5s. Všechny ovladače spárované s přijímačem budou smazány.

#### **Spárování přijímače s dálkovým ovladačem bez přístupu k přijímači:**

- 1. Vypněte přívod na přijímači, potom opět zapněte přívod do přijímače, do 5s rychle za sebou 3x zmáčkněte na ovladači on/off u jednokanálového ovladače, nebo číslo předvolby u vícekanálového ovladače, na které chcete mít konkrétní přijímač nastavený. Připojené světlo 3x zabliká a je spárováno.
- 2. Pro změnu nebo vymazání spárovaného ovladače:

 Vypněte přívod na přijímači, potom opět zapněte přívod do přijímače, do 5s rychle za sebou 5x zmáčkněte na ovladači on/off u jednokanálového ovladače, nebo číslo předvolby u vícekanálového ovladače, na které chcete mít konkrétní přijímač nastavený. Připojené světlo 5x zabliká.